### **PROYEK AKHIR**

# **APLIKASI PEMINJAMAN BARANG BERBASIS ANDROID (STUDI KASUS:PT. LAUWBA TECHNO INDONESIA)**

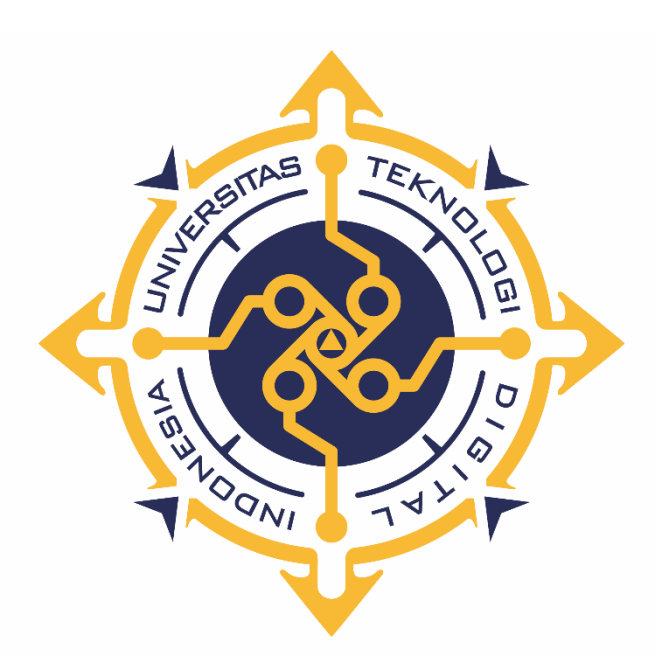

**NUR KHOFIFAH NIM: 193110023**

## **PROGRAM STUDI REKAYASA PERANGKAT LUNAK APLIKASI PROGRAM DIPLOMA TIGA FAKULTAS TEKNOLOGI INFORMASI UNIVERSITAS TEKNOLOGI DIGITAL INDONESIA YOGYAKARTA 2022**

#### **PROYEK AKHIR**

#### **APLIKASI PEMINJAMAN BARANG BERBASIS ANDROID**

**(STUDI KASUS:PT. LAUWBA TECHNO INDONESIA)**

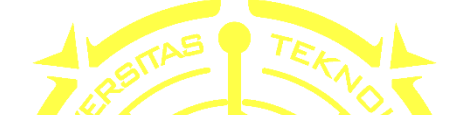

**Diajukan sebagai salah satu syarat untuk menyelesaikan studi Program DiplomaTiga Program Studi Rekayasa Perangkat Lunak Aplikasi Fakultas Teknologi Informasi Universitas Teknologi Digital Indonesia Yogyakarta**

> **Disusun Oleh NUR KHOFIFAH NIM : 193110023**

**PROGRAM STUDI REKAYASA PERANGKAT LUNAK APLIKASI PROGRAM DIPLOMA TIGA FAKULTAS TEKNOLOGI INFORMASI UNIVERSITAS TEKNOLOGI DIGITAL INDONESIA YOGYAKARTA**

**2022**

#### <span id="page-2-0"></span>**PERNYATAAN KEASLIAN PROYEK AKHIR**

Dengan ini saya menyatakan bahwa naskah Proyek akhir ini belum pernah diajukan untuk memperoleh gelar Ahli Madya Komputer di suatu Perguruan Tinggi, dan sepanjang pengetahuan saya tidak terdapat karya atau pendapat yang pernah ditulis atau diterbitkan oleh orang lain, kecuali yang secara sah diacu dalam naskah ini dan disebutkan dalam daftar pustaka.

Yogyakarta, 9 Agustus 2022

Nur Khofifah NIM: 193110023

#### **HALAMAN PERSEMBAHAN**

<span id="page-3-0"></span>Alhamdulillah, penulis menyampaikan puji dan syukur atas kehadirat Allah SWT yang telah memberikan rahmat dan karunia-Nya, sehingga penulis diberikan kesempatan `untuk menyelesaikan Proyek Akhir ini, sebagai syarat untuk mendapatkan gelar yang berjudul "Aplikasi Peminjaman Barang Berbasis Android (Studi Kasus: PT Lauwba Techno Indonesia)" dapat diselesaikan. Oleh karena itu penulis mengucapkan terimakasih kepada:

- 1. Allah SWT yang telah melimpahkan rahmat dan nikmat-Nya sehingga dapat menyelesaikan proyek akhir ini.
- 2. Keluarga, ibu, bapak, kakak, dan adik yang telah memberikan doa dan dukungan selama ini hingga dapat menyelesaikan proyek akhir ini.
- 3. Hardiansah, M.Kom selaku direktur PT. Lauwba Techno Indonesia.
- 4. Sigit Suryono, M.Kom., selaku *Chief Operation Officer* PT. Lauwba Techno Indonesia.
- 5. Bagus, Intan, Aji, Anggi, Mifta, dan teman-teman lainnya yang selalu memberikan semangat, motivasi, serta doa dalam menyelesaikan Proyek Akhir ini.

#### **HALAMAN MOTTO**

<span id="page-4-0"></span>*Hai orang-orang mukmin, jika kamu menolong (agama) Allah, niscaya Dia akan menolongmu dan meneguhkan kedudukanmu.*

Q.S. Muhammad 47:7

*Bermimpilah dengan mata terbuka. Jika apa yang kamu impikan, pikirkan, ucapkan, dan lakukan dengan konsisten, tiada mimpi yang terlalu tinggi untuk digapai.*

[William Tanuwijaya,](https://kumparan.com/profil-orang-sukses/dua-tahun-diremehkan-william-tanuwijaya-berhasil-kembangkan-tokopedia-1tSozhReV0f) Pendiri Tokopedia

### *"Berdoalah kepada-Ku, Aku akan mengabulkannya untuk kalian."*

(QS Ghafir: 60).

#### **KATA PENGANTAR**

<span id="page-5-0"></span>Segala puji syukur kehadirat Allah SWT yang telah senantiasa melimpahkan rahmat, nikmat serta hidayah-Nya. Alhamdulillah, penulis menyampaikan puji dan syukur atas kehadirat Allah SWT yang telah memberikan rahmat dan karunia-Nya, sehingga penulis diberikan kesempatan `untuk menyelsaikan Proyek Akhir ini, sebagai syarat untuk mendapatkan gelar yang berjudul "Aplikasi Peminjaman Barang Berbasis Android (Studi Kasus: PT Lauwba Techno Indonesia)" dapat diselesaikan. Oleh karena itu penulis mengucapkan terimakasih kepada:

- 1. Bapak Ir. Totok Suprawoto, M.M., M.T., selaku Rektor Universitas Teknologi Digital Indonesia.
- 2. Bapak Fx. Henry Nugroho, S.T.,M.Cs. selaku Ketua Program Studi Rekayasa Perangkat Lunak Aplikasi, Universitas Teknologi Digital Indonesia.
- 3. Bapak Cosmas Haryawan, S.TP., S.Kom., M.Cs selaku dosen pembimbing yang telah memberikan bimbingan selama pengerjaan Proyek Akhir.
- 4. Seluruh Dosen dan Staff Karyawan yang ada di lingkungan Universitas Teknologi Digital Indonesia yang telah memberikan ilmu yang bermanfaat selama penulis kuliah di Universitas Teknologi Digital Indonesia.

Akhirnya penulis pun menyadari sepenuhnya bahwa proyek akhir ini masih jauh dari kesempurnaan. Penulis meminta maaf apabila terdapat kesalahan yang disengaja maupun tidak sengaja yang terdapat dalam proyek akhir ini. Maka dari itu, penulis menerima kritik dan saran yang membangun hasil lebih baik dimasa mendatang dan semoga proyek akhir ini dapat diambil manfaatnya. Aamiin.

### **DAFTARISI**

<span id="page-6-0"></span>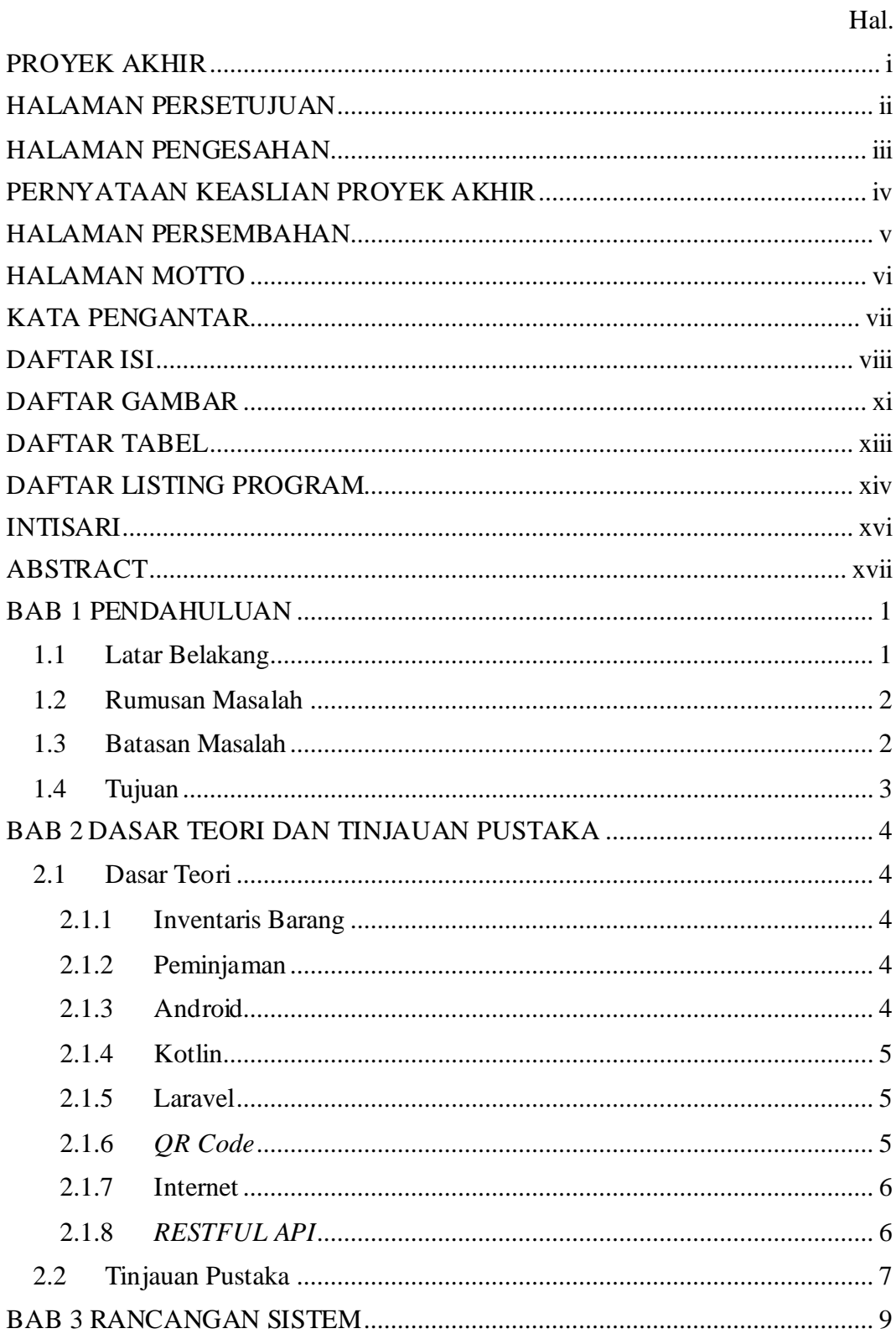

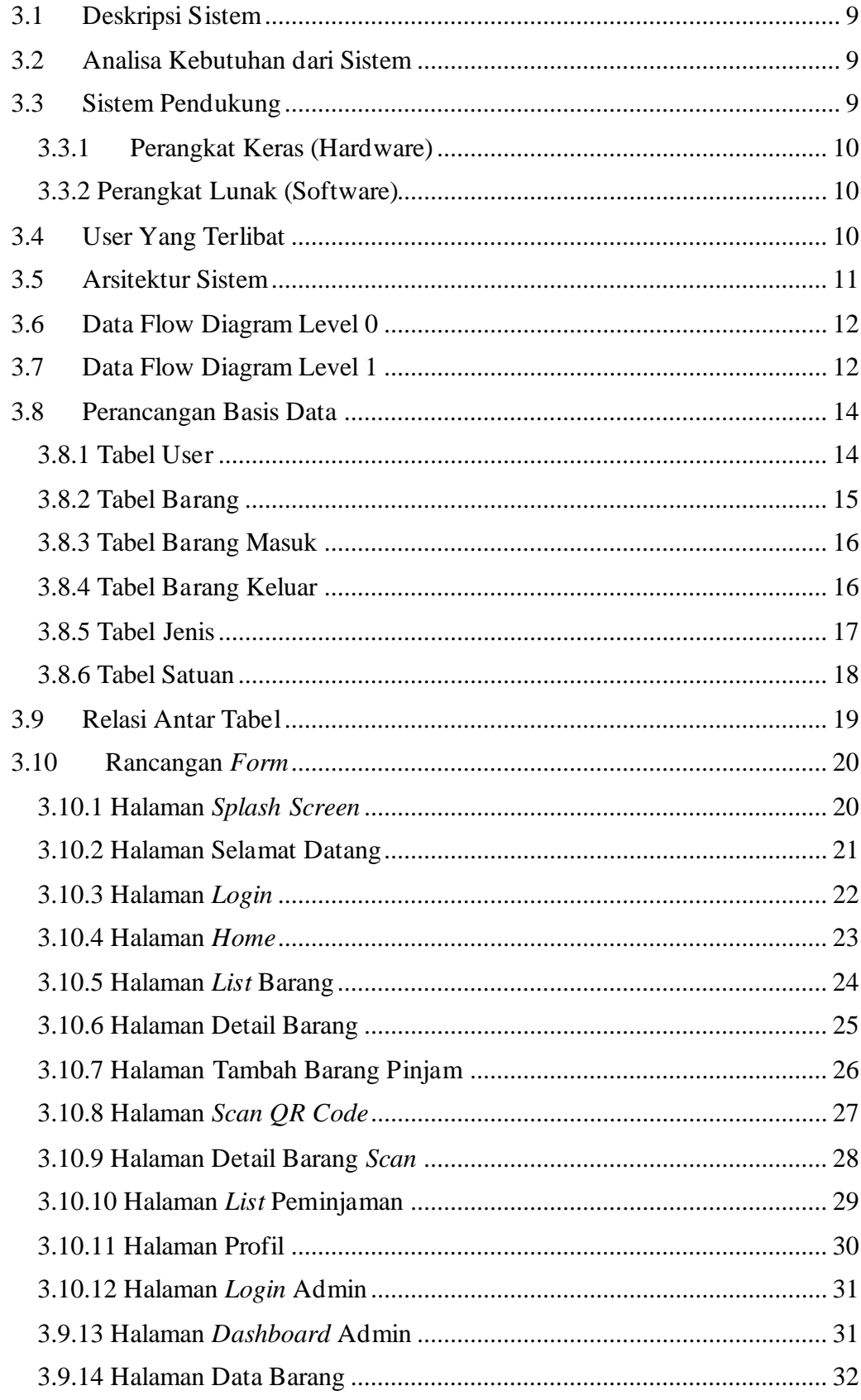

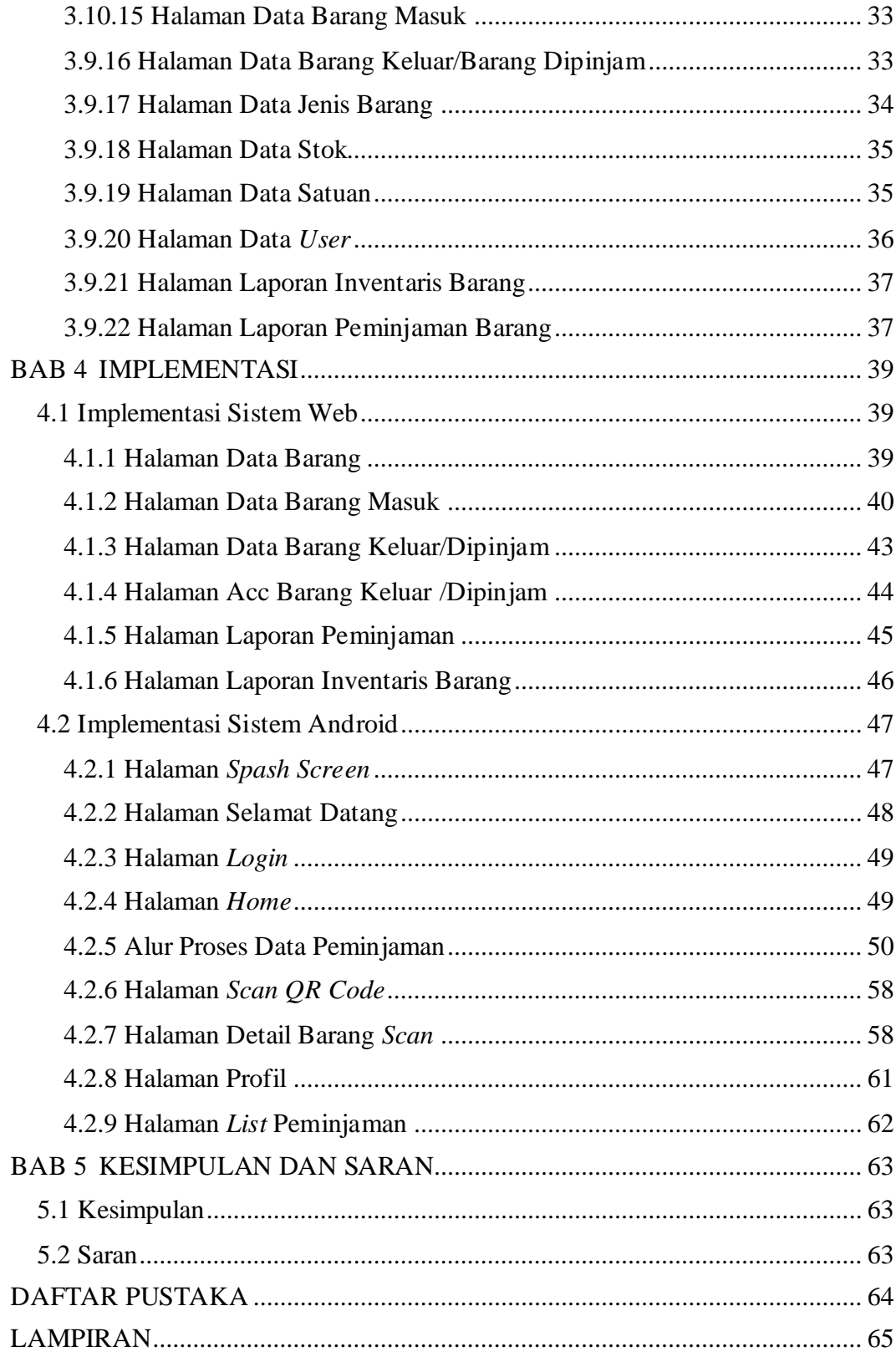

### **DAFTAR GAMBAR**

<span id="page-9-0"></span>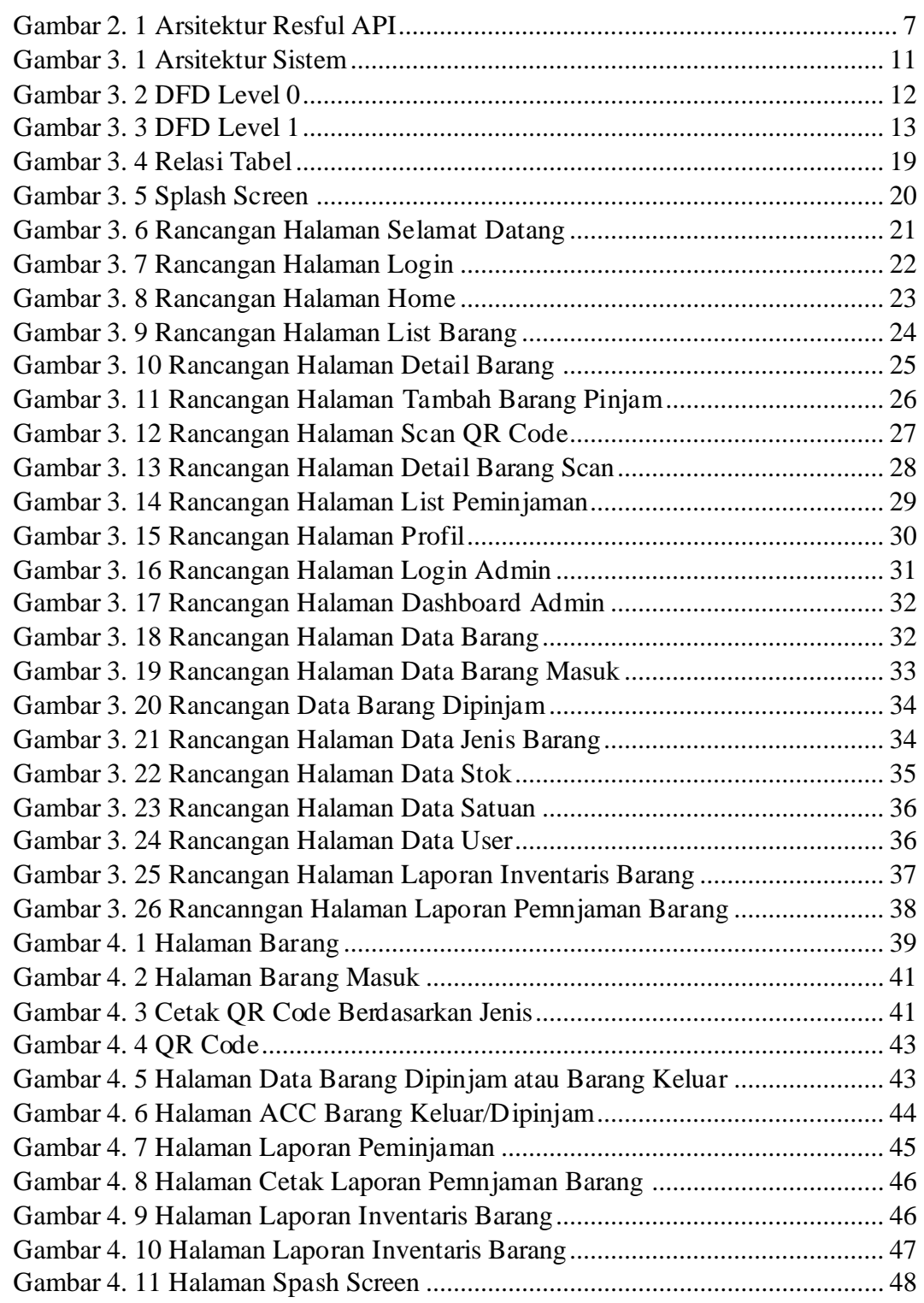

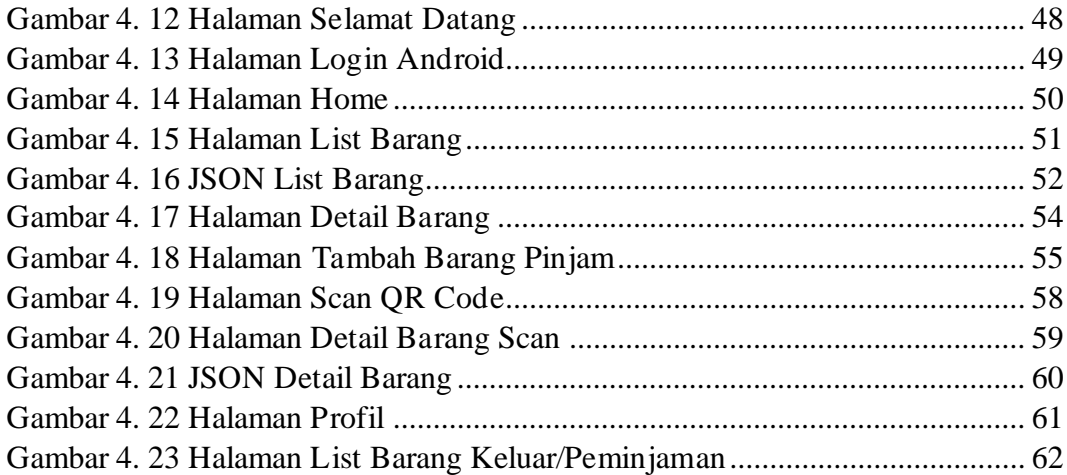

### **DAFTAR TABEL**

<span id="page-11-0"></span>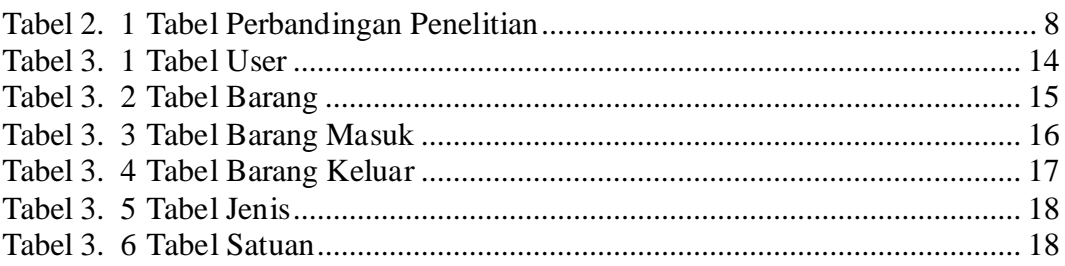

### **DAFTAR LISTING PROGRAM**

<span id="page-12-0"></span>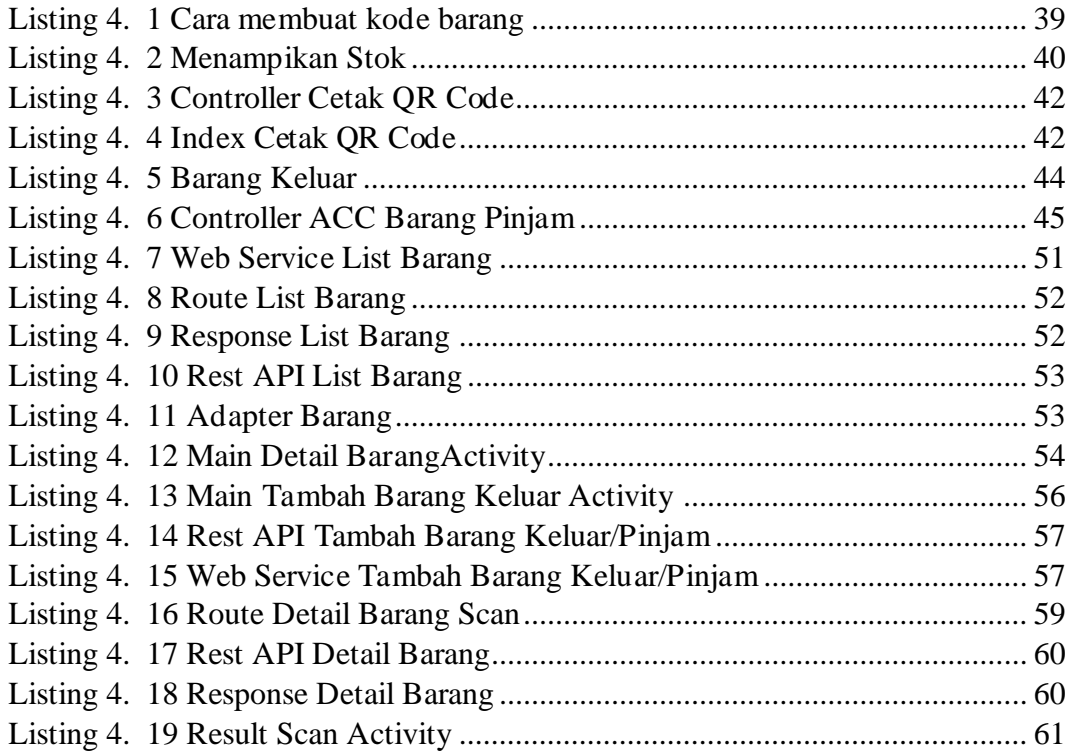

#### **INTISARI**

<span id="page-14-0"></span>Seiring dengan banyaknya barang yang harus dikelola di PT. Lauwba Techno Indonesia, diperlukan sebuah sistem aplikasi yang mampu mengelola barang-barang tersebut. Inventarisasi barang merupakan pencatatan data yang berhubungan dengan barang atau aset dalam organisasi tersebut. Belum terdapat proses inventarisasi barang yang dilakukan di PT. Lauwba Techno Indonesia terutama pada bagian peminjaman.

Berdasarkan permasalahan tersebut perlu dibuatnya aplikasi peminjaman PT. Lauwba Techno Indonesia berbasis Android. Aplikasi ini bertujuan untuk menangani masalah barang-barang yang sering tercecer dan peminjaman barang. Aplikasi Frontent dibuat dengan bahasa Kotlin pada aplikasi Android Studio. Backend dibangun dengan menggunakan framework laravel. Database yang digunakan adalah database MySql. Proses pertukaran data antara Android dengan database menggunakan web service untuk mempermudah distribusi data.

Aplikasi ini dapat mengatasi permasalahan yang terjadi di PT. Lauwba Techno Indonesia. Mampu membantu karyawan untuk meminjam dan melihat data barang dengan memindai qr code yang tertera pada barang melalui smartphone Android.

**Kata kunci**: Android, Framework, Laravel, Peminjaman.

#### **ABSTRACT**

<span id="page-15-0"></span>Along with the many items that must be managed at PT. Lauwba Techno Indonesia, required an application system that is able to manage these items. Inventory of goods is the recording of data related to goods or assets in the organization. There is no inventory process of goods carried out at PT. Lauwba Techno Indonesia, especially in the lending section.

Based on these problems, PT. Lauwba Techno Indonesia based on Android. This application aims to deal with the problem of goods that are often scattered and borrowing goods. Frontent apps are built with the Kotlin language in the Android Studio app. The Backend is built using laravel framework. The Database used is MySql database.The process of exchanging data between Android and the database using a web service to facilitate data distribution.

This application can overcome the problems that occur in PT. Lauwba Techno Indonesia. Able to help employees to borrow and view item data by scanning the qr code printed on the item via an Android smartphone.

**Keywords**: Android, Framework, Laravel, Lending.